# **PathID**

By Jason Gouger

Copyright © ©Copyright1994 All rights reserved

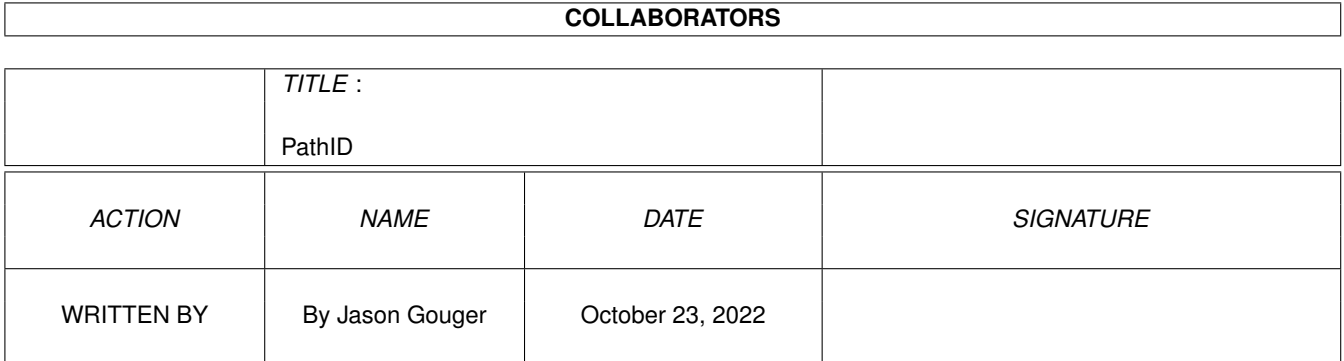

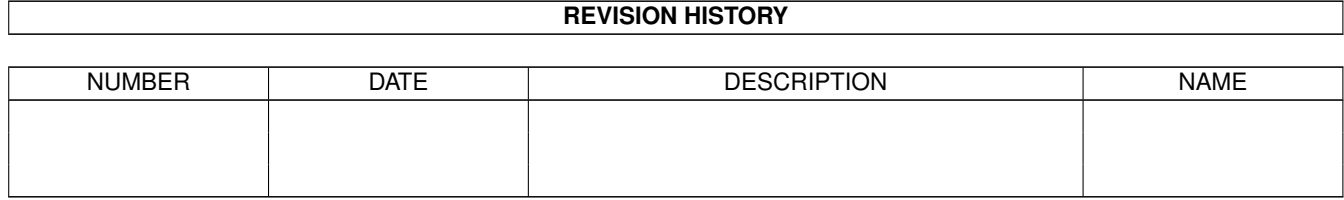

# **Contents**

#### 1 PathID

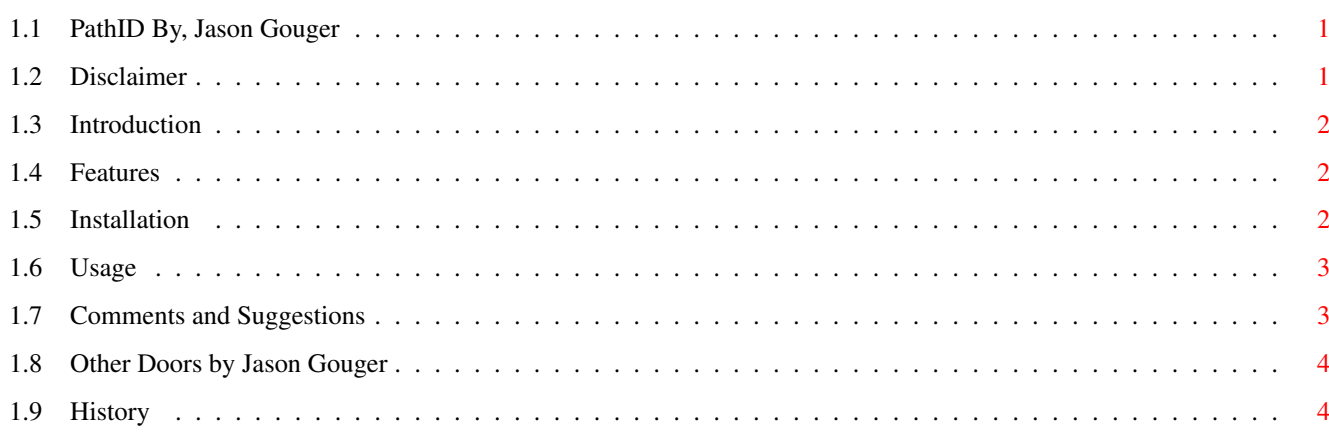

 $\mathbf 1$ 

## <span id="page-4-0"></span>**Chapter 1**

## **PathID**

### <span id="page-4-1"></span>**1.1 PathID By, Jason Gouger**

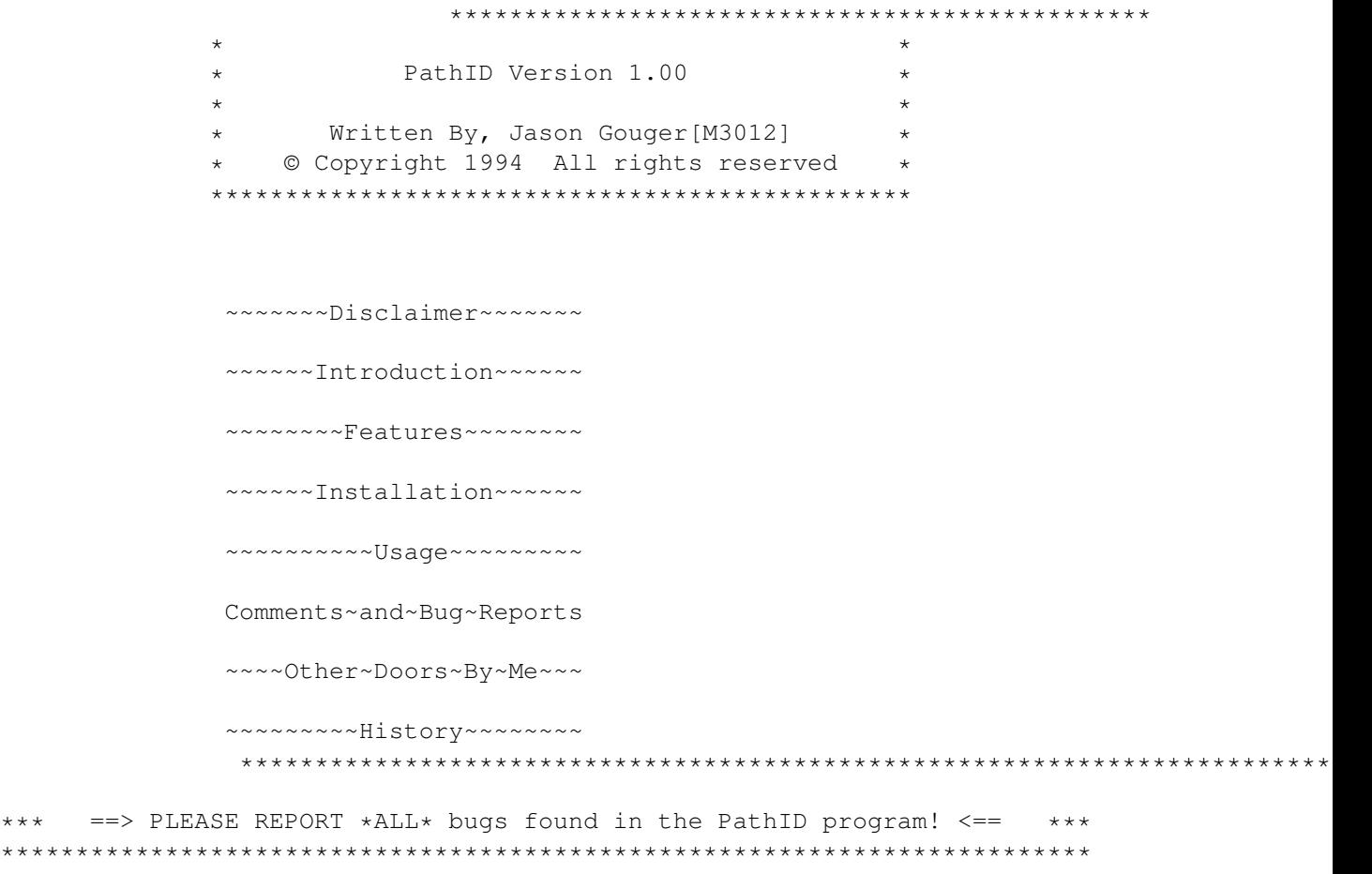

### <span id="page-4-2"></span>**1.2 Disclaimer**

Disclaimer ~~~~~~~~~~ In the paragraphs below 'author' refers to Jason Gouger and 'program' refers to PathID (c) Copyright 1994, by Jason Gouger, All Rights Reserved.

This program may only be reproduced and used in accordance with the requirements and limitations set forth below. This program may be used by licensees of MEBBSNet Professional BBS software in combination with their lawful use of licensed copies of MEBBSNet Professional BBS software. This software may be redistributed on a non profit basis by any official MEBBSNet CSR support site. Any other distribution sites MUST the express written permission to do so by the author. Redistribution of this program for profit requires the express, written permission of the author. Furthermore, all advertising materials mentioning the features, or use, of this software must acknowledge the author and software. This archive MUST be distributed in an UNALTERED form.

The Author makes no warranties or representations, either express, or implied, with respect to the information set forth herein, which the information is being supplied on an "AS IS" basis, subject to change without notice. The ENTIRE risk as to the use of this program is assumed by the user. IN NO EVENT WILL THE AUTHOR OF THIS PROGRAM BE LIABLE FOR ANY DIRECT, INDIRECT, INCIDENTAL, OR CONSEQUENTIAL DAMAGES RESULTING FROM ANY CLAIM ARISING OUT OF THE INFORMATION PRESENTED HEREIN, EVEN IF IT HAS BEEN ADVISED OF THE POSSIBILITIES OF SUCH DAMAGES. SOME STATES DO NOT ALLOW THE LIMITATION OF IM PLIED WARRANTIES OR DAMAGES, SO THE ABOVE LIMITATIONS MAY NOT APPLY.

'MEBBSNet Profession BBS' is a registered trademark of MEBBS Engineering and Software.

### <span id="page-5-0"></span>**1.3 Introduction**

Introduction  $\sim\sim\sim\sim\sim\sim\sim\sim\sim\sim\sim\sim$ 

PathID is a small utility to ensure all of the file, message, and system directories have been created. If a missing directory is encountered PathID will prompt to create the missing directory if desired. This is an excellent utility for first time setups, and when creating new file or message areas.

### <span id="page-5-1"></span>**1.4 Features**

Features  $\sim$  ~~~~~~

- recursively creates all directories
- checks all file, message, and system paths
- configurable operation
- ability to display detailed report of directories scanned

#### <span id="page-5-2"></span>**1.5 Installation**

Installation ~~~~~~~~~~~~

Simply copy PathID to your MEBBSNet:c/ directory or where desired.

Example:

1> Copy PathID MEBBSNet:c

#### <span id="page-6-0"></span>**1.6 Usage**

Usage  $\sim\sim\sim\sim\sim$ 

PathID is ONLY usuable from the command line. There are several option listed below with their descriptions.

Options:

SYSTEM/S,MSGAREAS/S,FILEAREAS/S,ALL/S,MKDIRS/S,ASK/S,VERBOSE/S,QUIET/S

ALL - Specifies that ALL paths are to be scanned SYSTEM - Specifies that the system paths are to be scanned. MSGAREAS - Specifies that the message area paths are to be scanned. FILEAREAS - Specifies that the file area paths are to be scanned. MKDIRS - Specifies that missing directories are to be created. (RECURSIVELY) ASK - Specifies that directories are to be confirmed before creation. VERBOSE - Displays items being checked. QUIET - Specifies that the "actions" are NOT to be displayed.

Example:

1> PathID ALL MKDIRS ASK

This example would check for missing directories and ask if they should be created if they are not found.

#### <span id="page-6-1"></span>**1.7 Comments and Suggestions**

```
Comments and Bug Reports:
~~~~~~~~~~~~~~~~~~~~~~~~
Call my BBS:
  The Amiga Enterprise 717-223-8269 300-28800 Bps 24 Hours
Or send mail to:
              JGouger@psu.edu - Internet Address *
              gouger@cse.psu.edu - Internet Address (Talk Cmd Supported) *
              Jason Gouger - Fidonet 1:268/114
```
Jason Gouger - Proper Mebbs Echo

\* Internet addresses are the fastest method of communication

#### <span id="page-7-0"></span>**1.8 Other Doors by Jason Gouger**

Other Doors by Me: ~~~~~~~~~~~~~~~~~

> MQwkID [V1.00] --------------

MQwkID is an external door for the MEBBSNet Profession BBS software that creates standard QWKMail packets. MQwkID has many features including autopacket naming, multiple message area downloads, hidden mode operation, and much more. MQwkID also serves as a reply packet tosser directly through the door or from the command line.

#### UserID [V2.01]

--------------

UserID keeps track of the past number of callers that YOU define. Also the output is 100% configurable. There are many text sequences (~u\_) which display a callers actions while on-line. They include messages posted, download, and upload information. Every field can be configured to a specific length and can be left or right justified. UserID will create an environmental variable called User\_X (X being the line number) which will hold the on-line user's name. This environmental variable can be used for shell games and other applications where the username is not readily available, see the included examples. The environmental variable is also used by the TimeOn door. The TimeOn door displays the total on-line time.

> CDRomID [V1.02] ---------------

Allows users to search CD-Rom Index file(s) for a string, and of course it has the ability to the allow direct downloading of files from the CD-Rom. It also includes the ability to make file(s) FREE for download, or have them charged against the users account. It now has Multiple CD-Rom support, and a temporary download directory option has been added.

#### <span id="page-7-1"></span>**1.9 History**

History:  $\sim\sim\sim\sim\sim\sim\sim$  $===> 1.00 ===>$ First Public Release.